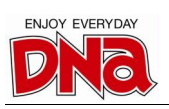

ส่วนที่ 1 ข้อมูลสรุป (Executive Summary)

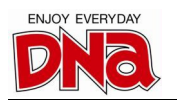

## ส่วนที่ 1 ข้อมูลสรุป (Executive Summary)

บริษัท ดีเอ็นเอ 2002 จำกัด (มหาชน) ("บริษัท") ประกอบธุรกิจจัดจำหน่ายสินค้าสื่อโฮมเอนเตอร์เทนเมนท์ (Home Entertainment) และธุรกิจสื่อโฆษณาและบันเทิงโดยธุรกิจจัดจำหน่ายสินค้าสื่อโฮมเอนเตอร์เทนเมนท์นั้น ้ดำเนินการโดยบริษัทเอง ในขณะที่ธุรกิจสื่อโฆษณาและบันเทิง ดำเนินการผ่านบริษัท ดีเอ็นเอ เรฟโวลูชั่น จำกัด ("บริษัท ย่อย") ซึ่งบริษัทถือหุ้นในสัดส่วนร้อยละ 99.99 ของทุนชำระแล้วของบริษัทดังกล่าว ซึ่งมีมูลค่า 20 ล้านบาทของบริษัท ย่อย และบริษัท สมอลล์รูม จำกัด ("สมอลล์รูม" หรือ "บริษัทร่วมของบริษัทย่อย") โดยบริษัทย่อยถือหุ้นในสมอลล์รูม ใน ี สัดส่วนร้อยละ 49.89 ของทุนชำระแล้ว 20 ล้านบาทของสมอลล์รูม ทั้งนี้ ปัจจุบันรายได้หลักจากการประกอบธุรกิจ ประมาณร้อยละ 95 ของรายได้รวมยังคงมาจากธุรกิจจัดจำหน่ายสินค้าสื่อโฮมเอนเตอร์เทนเมนท์เป็นหลัก

้ บริษัทจัดตั้งขึ้นในปี 2546 โดยคุณสามารถ ฉั่วศิริพัฒนา ภายใต้ชื่อ บริษัท มีเดีย เน็ตเวิร์ก รีเทล จำกัด และ ้ต่อมาเปลี่ยนชื่อเป็น บริษัท ดีเอ็นเอ 2002 จำกัด ในปี 2553 เพื่อประกอบธุรกิจจัดจำหน่ายสินค้าสื่อโฮมเอนเตอร์เท นเมนท์ (Home Entertainment) อันได้แก่ ภาพยนตร์ เพลง ที่ถูกต้องตามลิขสิทธิ์ในรูปแบบบลูเรย์ ดีวีดี วีซีดี และซีดี และ ้สินค้าประเภทสิ่งพิมพ์ เช่น หนังสือพิมพ์ นิตยสารรายสัปดาห์ รายปักษ์ รายเดือน และพ็อกเก็ตบุ๊ค เป็นต้น โดยสินค้า ประเภทภาพยนตร์และเพลงถือเป็นสินค้าหลักของกลุ่มบริษัท มีสัดส่วนประมาณร้อยละ 85 ของรายได้รวมของกลุ่มบริษัท ้ ตลอดระยะเวลาที่ผ่านมา ทั้งนี้ ลูกค้ากลุ่มเป้าหมายของกลุ่มบริษัท จะเป็นลูกค้าบุคคลทั่วไปที่นิยมรับชมภาพยนตร์หรือ ่ ฟังเพลงที่บ้านมากกว่าเข้าชมในโรงภาพยนตร์ หรือนิยมซื้อผลงานเพื่อเก็บสะสม ซึ่งส่วนใหญ่จะเป็นกลุ่มวัยทำงานขึ้นไป ้เนื่องจากเป็นกลุ่มผู้บริโภคที่มีกำลังซื้อและมีแนวโน้มที่จะซื้อสินค้าที่ถูกต้องตามลิขสิทธิ์เพื่อให้ได้สินค้าที่มีคุณภาพ และมี ้รูปแบบการดำเนินชีวิตที่นิยมความคล่องตัวในการรับชมและรับฟังงานภาพยนตร์และเพลง ทำให้นิยมซื้อแผ่นภาพยนตร์ และเพลงมากกว่าการดาว์นโหลดทางอินเตอร์เน็ต

ึกลุ่มบริษัทใช้กลยุทธ์ในการเพิ่มจุดจำหน่ายสินค้าเป็นกลยุทธ์หลักในการเข้าถึงลูกค้ากลุ่มเป้าหมาย เนื่องจาก ้ ด้วยสินค้าของกลุ่มบริษัทเป็นสื่อเพื่อความบันเทิงในครอบครัว ดังนั้นการกระจายจุดจำหน่ายสินค้าให้ครอบคลุมพื้นที่เป็น ้ บริเวณกว้างนั้น จะเป็นการเพิ่มศักยภาพในการเข้าถึงลูกค้ากลุ่มเป้าหมายของกลุ่มบริษัทเพิ่มขึ้น และส่งผลต่อการ ่ ขยายตัวและการเติบโตของกลุ่มบริษัท โดย ณ สิ้นปี 2552 กลุ่มบริษัทมีจุดจำหน่ายสินค้า 642 จุด และเพิ่มขึ้นเป็น 1,139 ิจุด ณ 31 มีนาคม 2555 โดยแบ่งเป็นร้านค้าปลีกของบริษัทที่บริษัททำการเช่าพื้นที่ของห้างสรรพสินค้าต่างๆ จำนวน 237 จุด และร้านค้าร่วมบริการในลักษณะการฝากขาย เช่น ใน โลตัส เอ็กซ์เพรส บิ๊กซี มินิ และ บิ๊กซี เอ็กซ์ตร้า จำนวน 902 จุด ่ ภาพรวมโดยทั่วไปของธุรกิจจัดจำหน่ายสินค้าสื่อโฮมเอนเตอร์เทนเมนท์นั้น เป็นธุรกิจที่มีผู้ประกอบการรายใหญ่ ้เพียง 4-5 รายที่เป็นผู้ประกอบการหลัก เช่น บริษัท จีเอ็มเอ็ม แกรมมี่ จำกัด (มหาชน) ภายใต้ร้าน "IMAGINE" บริษัท ูป่องทรัพย์ จำกัด (มหาชน) ภายใต้ร้าน "แมงป่อง" บริษัท บุมเมอแรง จำกัด ภายใต้ร้าน "BOOMERANG" บริษัท ซีพี ี ออลล์ จำกัด (มหาชน) ภายใต้ ร้าน 7-11 และ บริษัท บีทูเอส จำกัด ภายใต้ร้าน "B2S" โดยกลุ่มบริษัทถือเป็นหนึ่งในผู้นำ ้ตลาดจัดจำหน่ายสินค้าสื่อโฮมเอนเตอร์เทนเมนท์ ซึ่งมีจำนวนจุดจำหน่ายเป็นลำดับที่ 2 รองจากร้าน 7-11

สำหรับธรกิจสื่อโฆษณาและบันเทิงนั้น กลุ่มบริษัทเริ่มเข้าสู่ธุรกิจดังกล่าวในปี 2553 ด้วยการบริหาร ี ช่องสัญญาณสื่อโทรทัศน์ดาวเทียม โดยร่วมผลิตรายการ YIM TV และรับรู้รายได้จากค่าโฆษณา อย่างไรก็ตาม ในปี 2554 ึกลุ่มบริษัทได้หยุดการทำรายการดังกล่าว เนื่องจากผลตอบรับไม่เป็นที่น่าพอใจ ต่อมาในเดือนธันวาคม 2554 กลุ่มบริษัท เพื่อบริหารจัดการช่วงเวลาโฆษณาในช่วงข่าวต้นชั่วโมงทางสถานี ได้เข้าสู่การบริหารจัดการช่องสัญญาณวิทยุ ี วิทยุกระจายเสียงแห่งประเทศไทยของกรมประชาสัมพันธ์เป็นระยะเวลา 2 ปี สิ้นสุด 31 ธันวาคม 2556 นอกจากนั้น กลุ่ม

บริษัท ดีเอ็นเอ 2002 จำกัด (มหาชน)

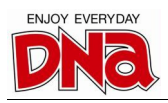

้บริษัทมีการถือหุ้นในสมอลล์รูม ซึ่งประกอบธุรกิจการผลิตสร้างสรรงานบันเทิงที่เกี่ยวเนื่องกับเพลง ทั้งในรูปแบบงานเพลง ี ประกอบโฆษณา ภาพยนตร์ ละคร รวมทั้งอัลบั้มเพลง ซึ่งเน้นแนวเพลงประเภทอินดีเพนเด้นท์ ("อินดี้") เป็นหลัก

- ้ ความเสี่ยงที่สำคัญในการประกอบธุรกิจของกลุ่มบริษัท สามารถสรุปได้ดังนี้
- 1) ความเสี่ยงจากการได้รับผลกระทบจากสินค้าละเมิดลิขสิทธิ์ จากการที่ลักษณะสินค้าของกลุ่มบริษัทเป็นสินค้าที่ได้รับผลกระทบจากการละเมิดลิขสิทธิ์ ทั้งในรูปแบบแผ่น ้ภาพยนตร์ผิดกฎหมาย และการแชร์ไฟล์ให้ดาวน์โหลดผ่านอินเตอร์เน็ตของผู้บริโภค ซึ่งผลกระทบของการ ิละเมิดลิขสิทธิ์ดังกล่าว อาจส่งผลต่อความสามารถในการหารายได้และยอดขายของกล่มบริษัทได้ ้อย่างไรก็ตาม ผู้บริหารเชื่อว่าผลกระทบของการละเมิดลิขสิทธิ์ต่อการประกอบธุรกิจของกลุ่มบริษัท ยังมิสูงมาก ้นัก เนื่องจาก 1) ราคาจำหน่ายสินค้าสื่อโฮมเอนเตอร์เทนเมนท์ต่ำลงทำให้การตัดสินใจซื้อสินค้าที่ถูกกฎหมาย เพิ่มขึ้น 2) การวางจำหน่ายภาพยนตร์ที่ถูกต้องตามลิขสิทธิ์มีระยะเวลาที่สั้นลงหลังจากภาพยนตร์หมดระยะเข้า ี<br>ฉายในโรงภาพยนตร์ ทำให้ผู้บริโภคยินดีที่จะรอสินค้าที่ถูกต้องตามลิขสิทธิ์ที่มีคุณภาพดีกว่า 3) การที่จุด ้จำหน่ายของกลุ่มบริษัทส่วนใหญ่กระจายอยู่ในภูมิภาคต่างจังหวัด ซึ่งพื้นที่ดังกล่าวภาวะการแข่งขันระหว่าง สินค้าที่ถูกกฎหมายและสินค้าที่ละเมิดลิขสิทธิ์ยังไม่รุนแรงมากนัก 4) ลูกค้าเป้าหมายของกลุ่มบริษัท เป็นกลุ่ม ้ผู้บริโภควัยทำงาน ซึ่งมีกำลังซื้อและมีรูปแบบดำเนินชีวิตที่เน้นความสะดวกสบาย ทำให้ยินดีที่จะซื้อสินค้าที่มี ่ คุณภาพและถูกกฎหมายซึ่งมีคุณภาพที่ดีกว่าการซื้อแผ่นละเมิดลิขสิทธิ์หรือการดาวน์โหลดจากอินเตอร์เน็ต 5) กลุ่มบริษัทมีแนวคิดในการพัฒนาช่องทางการจำหน่ายของธุรกิจผ่านอินเตอร์เน็ตในอนาคต ให้สอดคล้องกับ ้การเปลี่ยนแปลงของเทคโนโลยีและพฤติกรรมผู้บริโภค เพื่อรักษาความสามารถในการแข่งขันของกลุ่มบริษัท
- 2) ความเสี่ยงจากการพึ่งพึงคู่ค้ารายหนึ่ง

ึกลุ่มบริษัทมีจุดจำหน่ายสินค้าตั้งอยู่บนพื้นที่ของคู่ค้ารายหนึ่ง ทั้งในรูปแบบร้านค้าปลีก และร้านค้าร่วมบริการ โดยมีสัดส่วนรายได้ที่เกิดขึ้นจากพื้นที่ของคู่ค้ารายดังกล่าวในสัดส่วนเกินกว่าร้อยละ 50 ของรายได้รวมของกลุ่ม ้ บริษัท ทำให้มีความเสี่ยงในการดำเนินธุรกิจในกรณีที่คู่ค้ารายดังกล่าวเปลี่ยนแปลงนโยบายในการจัดการพื้นที่ ้ทั้งการให้พื้นที่แก่ผ้ประกอบการรายอื่น หรือการบริหารจัดการพื้นที่เอง

้ทั้งนี้ ผู้บริหารของกลุ่มบริษัทเชื่อว่าโอกาสที่กลุ่มบริษัทจะสูญเสียช่องทางการจำหน่ายให้แก่ผู้ประกอบการราย ้อื่นมีไม่สูงมากนัก เนื่องจากผู้ประกอบการรายอื่นที่มีขนาดและศักยภาพที่ใกล้เคียงกับกลุ่มบริษัทในแง่ของ เงินทุน และความสามารถในการบริหารจัดการมีเพียง 2-3 ราย ในขณะที่การบริหารจัดการพื้นที่เอง เป็น แนวทางที่ห้างดำเนินการในอดีต และมีนโยบายในการลดการดำเนินการในส่วนนี้ลง ซึ่งการดำเนินการดังกล่าว ้ต้องใช้ระยะเวลาอกจากนั้น สัญญาเช่าพื้นที่ส่วนใหญ่ของกลุ่มบริษัทมีระยะเวลา 3 ปีและมีการครบกำหนดที่ ี แตกต่างกัน ทำให้กลุ่มบริษัทเชื่อว่าหากเกิดเหตุการณ์ดังกล่าว ผลกระทบที่เกิดขึ้นทันทีอาจไม่สูงมากนัก

3) ความเสี่ยงเกี่ยวกับสินค้าล้าสมัย

ิ จากการที่สินค้าของกลุ่มบริษัทเป็นสินค้าที่เกี่ยวข้องกับรสนิยมและกระแสนิยมของผู้บริโภค ทำให้อาจมีความ เสี่ยงที่สินค้าของกลุ่มบริษัทจะเกิดการล้าสมัย และไม่สามารถจำหน่ายได้ ซึ่งอาจส่งผลต่องบการเงินของกลุ่ม บริษัทได้

้ทั้งนี้ ความเสี่ยงดังกล่าวจะเกิดขึ้นเฉพาะสินค้าในส่วนที่เป็นลิขสิทธิ์ของกลุ่มบริษัทเป็นหลัก เนื่องจากสินค้าที่ เป็นลิขสิทธิ์ของผู้อื่น โดยส่วนใหญ่จะมีเงื่อนไขการค้าที่กลุ่มบริษัทสามารถส่งคืนสินค้าให้แก่เจ้าของลิขสิทธิ์ได้ ้ ทำให้ความเสี่ยงดังกล่าวลดลง สำหรับสินค้าที่เป็นลิขสิทธิ์ของกลุ่มบริษัทนั้น กลุ่มบริษัทมีนโยบายในการสั่ง

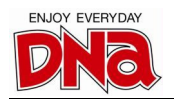

ผลิตให้เพียงพอต่อการจัดจำหน่ายเท่านั้น และมีการวางระบบการบริหารจัดการสินค้าคงคลังที่มีประสิทธิภาพ เพื่อให้สามารถนำข้อมูลการจำหน่ายมาวิเคราะห์ และใช้การส่งเสริมการขายรูปแบบต่างๆ เพื่อผลักดันและ กระตุ้นยอดขายให้ได้อย่างรวดเร็วและเหมาะสม

ในส่วนของฐานะทางการเงินและผลการดำเนินงานนั้นกลุ่มบริษัทมีการขยายตัวของรายได้อย่างต่อเนื่องตลอด ้ ระยะเวลาที่ผ่านมา โดยรายได้ของกล่มบริษัทในปี 2552 – 2554 และไตรมาส 1 ของปี 2555 เท่ากับ 750.86 ล้านบาท ่ 952.13 ล้านบาท 1,112.36 ล้านบาท และ 312.45 ล้านบาทตามลำดับ คิดเป็นการเติบโตเพิ่มขึ้นในอัตราร้อยละ 26.80 และร้อยละ 16.82 จากปีก่อนหน้าตามลำดับ ซึ่งเป็นผลมาจากการขยายตัวของรายได้ในส่วนของการขายเป็นสำคัญ ทั้งนี้ รายได้จากการขายคิดเป็นสัดส่วนประมาณร้อยละ 95 ของรายได้รวม โดยมาจากการจำหน่ายสินค้าประเภทภาพยนตร์ และเพลงเป็นหลักในสัดส่วนประมาณร้อยละ 85 ของรายได้รวม โดยสาเหตุของการเพิ่มขึ้นของรายได้ของกลุ่มบริษัท ้ตลอดช่วงเวลาที่ผ่านมา เป็นผลมาจากการเพิ่มขึ้นของจำนวนจุดจำหน่ายสินค้า ทำให้กลุ่มบริษัทสามารถกระจายสินค้าสู่ ้ผู้บริโภคเพิ่มขึ้น ประกอบกับการเพิ่มของยอดขายในแต่ละจุดจำหน่าย จากการบริหารจัดการร้านค้าที่มีประสิทธิภาพที่ เพิ่มขึ้นและพฤติกรรมของผู้บริโภคที่นิยมรับชมภาพยนตร์ผ่านรูปแบบแผ่นภาพยนตร์เพิ่มขึ้น

้สำหรับความสามารถในการทำกำไรนั้น กลุ่มบริษัทมีผลกำไรที่เพิ่มขึ้นอย่างต่อเนื่องตลอดระยะเวลาที่ผ่านมา โดยมีกำไรสทธิของกล่มบริษัทในในปี 2552 – 2554 และไตรมาส 1 ของปี 2555 เท่ากับ 3.35 ล้านบาท 20.29 ล้านบาท 24.13 ล้านบาท และ 18.46 ล้านบาทตามลำดับ หรือคิดเป็นอัตราร้อยละ 0.45 ร้อยละ 2.16 ร้อยละ 2.19 และร้อยละ 6.00 ของรายได้รวมในแต่ละช่วงเวลา ทั้งนี้ การเพิ่มขึ้นของความสามารถในการทำกำไรของกลุ่มบริษัทมีสาเหตุหลักมา ิจากการเพิ่มขึ้นของกำไรขั้นต้นในส่วนของการจำหน่ายสินค้าเป็นหลัก จากการเพิ่มขึ้นของอำนาจต่อรองด้านราคาและ เงื่อนไขการขายจากปริมาณการส่งซื้อที่เพิ่มขึ้น ดังจะเห็นได้จากการที่กำไรขั้นต้นของการจำหน่ายสินค้าเพิ่มขึ้นจากร้อย ละ 24.39 ของรายได้จากการขายในปี 2552 เป็นร้อยละ 29.26 ของรายได้จากการขายในไตรมาส 1 ปี 2555

ในส่วนของฐานะทางการเงินของกลุ่มบริษัทนั้น สินทรัพย์หลักของกลุ่มบริษัทเป็นสินทรัพย์หมุนเวียน โดยคิดเป็น ่ สัดส่วนประมาณร้อยละ 70 – 80 ของสินทรัพย์รวมตลอดช่วงเวลาที่ผ่านมา โดยลูกหนี้การค้าและสินค้าคงคลังถือเป็น ส่วนประกอบหลักของสินทรัพย์ของกลุ่มบริษัทมีสัดส่วนประมาณร้อยละ 68 ของสินทรัพย์รวม ทั้งนี้เมื่อพิจารณาในส่วน ของโครงสร้างของเงินทุนของกลุ่มบริษัทนั้น พบว่ามีความเหมาะสมและสอดคล้องกับลักษณะของการลงทุนในสินทรัพย์ ึกลุ่มบริษัทมีการจัดหาแหล่งเงินทุนส่วนใหญ่จากหนี้สินหมุนเวียนอันได้แก่ เจ้าหนี้การค้า เป็นหลัก ดังจะเห็นได้จาก ้อัตราส่วนสภาพคล่องของกลุ่มบริษัทอยูที่ระดับประมาณ 0.90 – 1.00 เท่าตลอดช่วงเวลาที่ผ่านมา ดังนั้นถึงแม้ว่า ้ อัตราส่วนหนี้สินต่อส่วนของผู้ถือหุ้นของกลุ่มบริษัทจะอยู่ที่ระดับประมาณ 3.00 – 4.00 เท่า แต่ความเสี่ยงทางด้านการเงิน เนื่องจากหนี้สินส่วนใหญ่เป็นหนี้สินที่เกิดขึ้นจากการประกอบธุรกิจและไม่มีภาระ ถือว่าอยู่ในระดับที่ไม่สูงมากนัก ดอกเบี้ย

ุณ 30 มิถุนายน 2555 บริษัทมีทุนจดทะเบียนทั้งสิ้น 160 ล้านบาท มูลค่าที่ตราไว้หุ้นละ 0.50 บาท โดยเรียก ์ ชำระแล้ว 120 ล้านบาท หรือ 240 ล้านหุ้น การเสนอขายหุ้นสามัญเพิ่มทุนแก่ประชาชนจำนวน 80 ล้านหุ้นในครั้งนี้ คิด เป็นสัดส่วนร้อยละ 25 ของทุนชำระแล้วภายหลังการเสนอขาย โดยปัจจุบันผู้ถือหุ้นใหญ่ของกลุ่มบริษัท แบ่งได้เป็น 2 กลุ่ม คือ นายสามารถ ชั่วศิริพัฒนาและครอบครัว และนายศิริศักดิ์ ปิยทัสสี โดยถือหุ้นในสัดส่วนร้อยละ 50.74 และร้อยละ 31.25 ของทุนชำระแล้วก่อนการเสนอขายหุ้นสามัญเพิ่มทุนให้แก่ประชาชน และสัดส่วนดังกล่าวจะลดลงเหลือร้อยละ 38.06 และร้อยละ 23.43 ภายหลังการเสนอขายหุ้นสามัญเพิ่มทุนให้แก่ประชาชนในครั้งนี้ โดยกลุ่มบริษัทมีวัตถุประสงค์ ่ ในการใช้เงินที่ได้จากการระดมทุนในครั้งนี้ เพื่อเป็นเงินทุนหมุนเวียนในการดำเนินงานของกลุ่มบริษัท